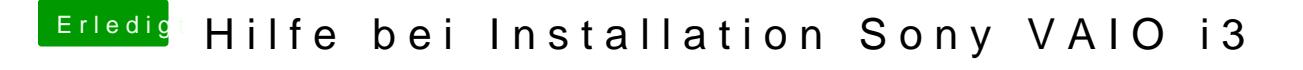

Beitrag von derHackfan vom 17. Juli 2017, 11:05

Kannst du ohne DSDT auf den Systembericht zugreifen, das habe ich ja meinen Möhren, was für ein merkwürdiges Verhalten?